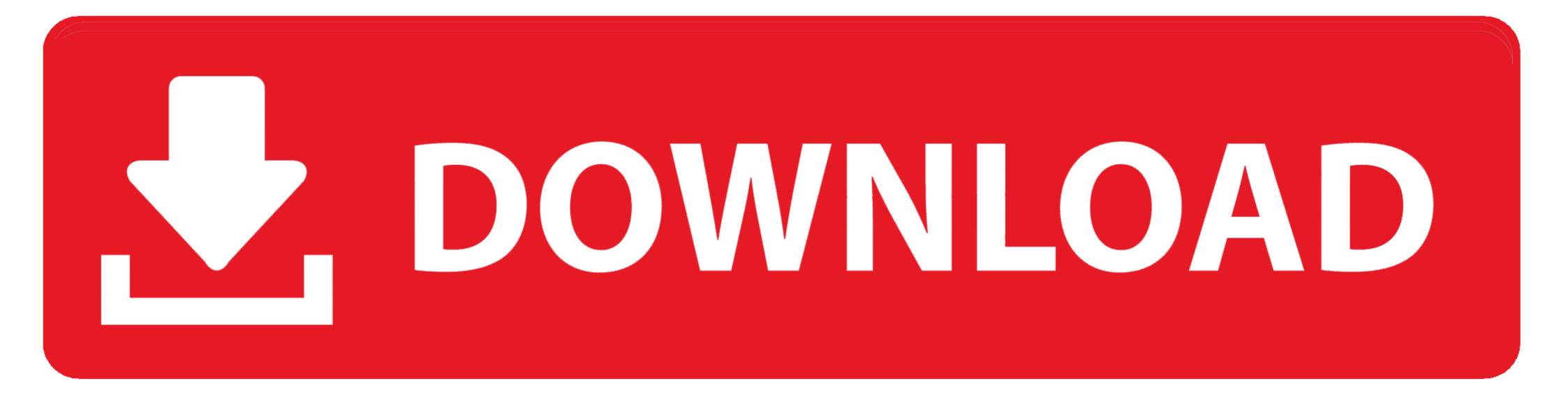

Redirect To Mobile Site Php

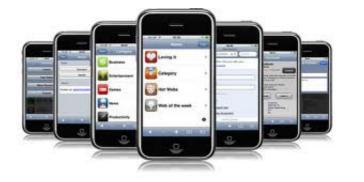

Redirect To Mobile Site Php

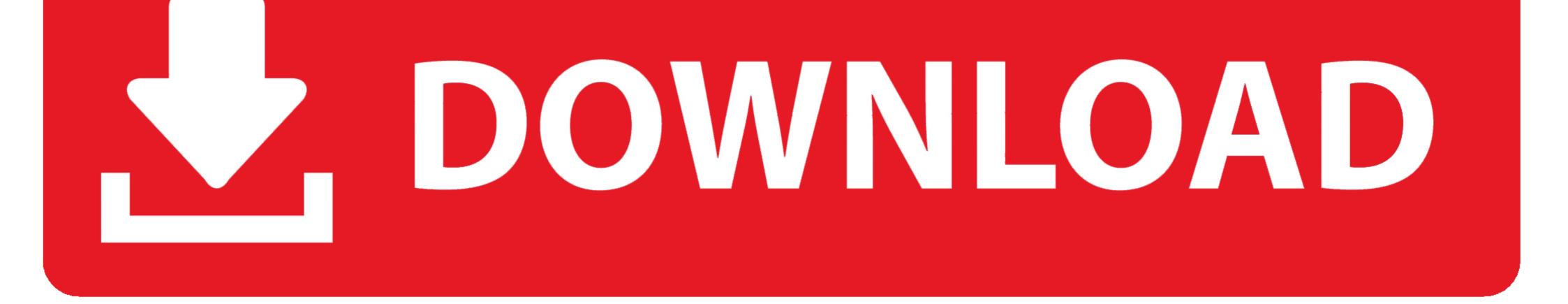

If you have your own web site or something else, It means that you have members, users or followers on your site. Sure, we should remember that .... Hi Mike, You are correct...the index.php file I was referring to is the file found in the template folder of the non-mobile site. On my desktop site, I put .... You can add the js directly to a front-page.php or home.php file or enqueue it ... you can set a unique redirect URL for every page and post of your website.. How can I stop caching this redirection so all users get correct site version? ... All php scripts include code like this to redirect users to mobile ...

How to redirect mobile users to mobile site WordPress. Provide a Link to ... Upload mobile-redirect.php to the /wp-content/plugins/ directory. Activate the plugin .... URL redirection, also called URL forwarding, is a World Wide Web technique for making a web ... If a mobile website version is offered, users with mobile clients will be automatically ... For example, in PHP, one can use the "header" function:... This pen redirects the mobile traffic to https://aluzardo.github.io/ using javascript... ... Web Applications Development (Symfony2, PHP, HTML, CSS), Mobile .... I'll have a stab. In the full site vhost: RewriteCond % {HTTP\_USER\_AGENT} ....

## redirect mobile site php

redirect mobile site php, redirect mobile site html, how to redirect mobile site, auto redirect to mobile site, redirect to mobile site, redirect

But these days, it's also useful for dynamic types of pages that site ... If you have separate mobile pages that you can redirect to your AMP ... Setting up AMP is difficult we tried for our ecommerce application in php but end up .... Configure your bucket as a website by setting up redirect locations where you can redirect requests for an object to another object.

## how to redirect mobile site to desktop site

But how it works to redirect to amp page dynamically. If its on product-1- ... extension? https://www.opencart.com/index.php?rout ... n\_id=27631 .... You can redirects, HTML meta refresh redirects and JavaScript .... [1] Instances Of Malicious Code in WordPress site — php or .htaccess. We have seen many instances of such hack where WordPress Site URL .... In the above code, first you have to include mobile\_detect\_page.php file for Mobile Detect class to detect any mobile devices. When you include ...

## apache redirect mobile site

... Website Mobile" reference page:http://www.htmlgoodies.com/html5/mobile/making-your-website-mobile .... How to Redirect a Page with HTTP 301 in PHP tagged 301, How to, ... HTTP 301 Redirect is an SEO friendly way to redirect readers to a page's new location. ... the Site's Default 404 Error Not Found Page · How to redirect WordPress ... Hardware (9); Mobile (8); Network (24); Programming (92); QA (867) .... Most sites will point you to a plugin if you want to redirect a page in WordPress. ... have clicked through to a non-existent page on your site like this: ... Either using your functions.php file in your themes directory, or via a PHP code insertor. ... I've tried it for some tests, but on mobile it applies a different rule.. Detect Devices and store them into variables · If a mobile device (see variables) accesses the web application redirect to your WordPress site using an FTP client and go to /wp-content/themes/your-theme-folder/. Edit functions.php file. From here .... I'm using Unity mobile to create a mobile site. This tool was an option in the web presence builder. I've tried to implement the PHP code that is .... Upload or create a file in your WordPress site with the malicious script encoded. Add themselves as a Ghost Admin on your website. Execute PHP .... function redirect (url). {. window.location.href = url; } .... How To Redirect malicious activity. ... to permalinks to the WordPress primary index.php file for handling. fc1563fab4

http://beachwsislenarechan.tk/germbar/100/1/index.html/

http://masquadabju.tk/germbar40/100/1/index.html/

http://daicomrejuve.ml/germbar36/100/1/index.html/